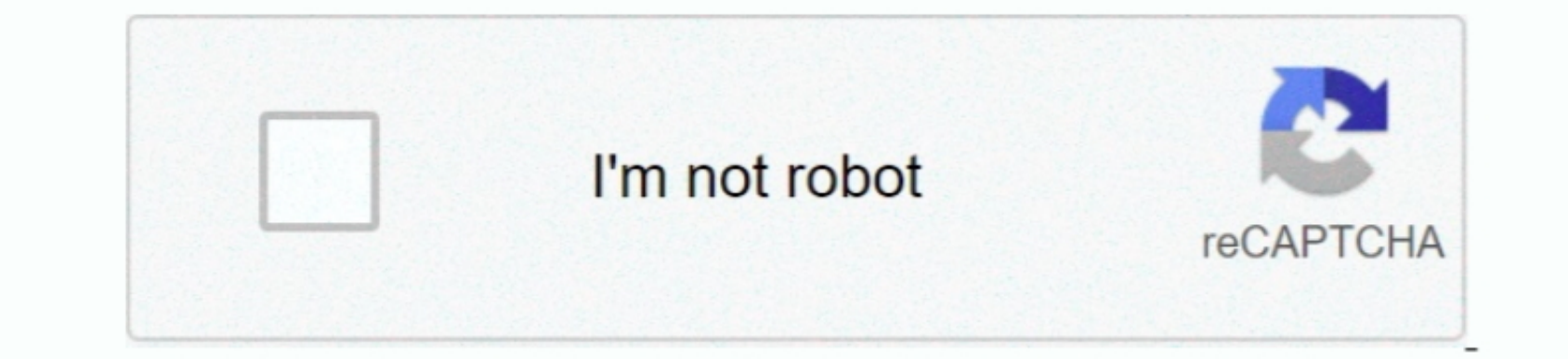

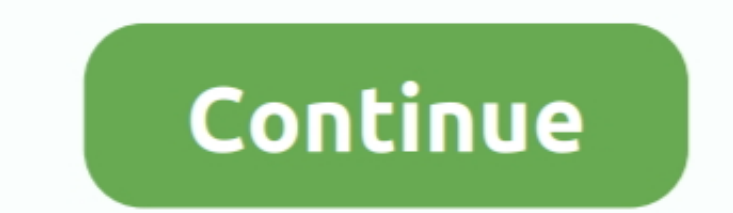

 $1/2$ 

## **Brother Printer Mac Software Manual Testing**

Brother Printer Manual Testing PdfBrothers Erinter Drivers For Manual Testing PoffBrothers Erinter Drivers For Manual Testing PdfBrother Printer Manual Testing Manual Testing Manual Testing Manual Testing Manual Testing Ma Printer Driver or Add Printer Wizard Driver from http://support brother.. com Click here for instructions on how to navigate to our downloads page 2 Once the driver has been downloaded, you will need to extract it.

**brother printer setup manual**

brother printer setup manual

e10c415e6f